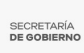

## [Trabaja Secretaría de Administración en acciones para lograr la igualdad de género](https://gobierno.morelos.gob.mx/noticias/trabaja-secretaria-de-administracion-en-acciones-para-lograr-la-igualdad-de-genero-en-el) [en el Poder Ejecutivo](https://gobierno.morelos.gob.mx/noticias/trabaja-secretaria-de-administracion-en-acciones-para-lograr-la-igualdad-de-genero-en-el) **[1]**

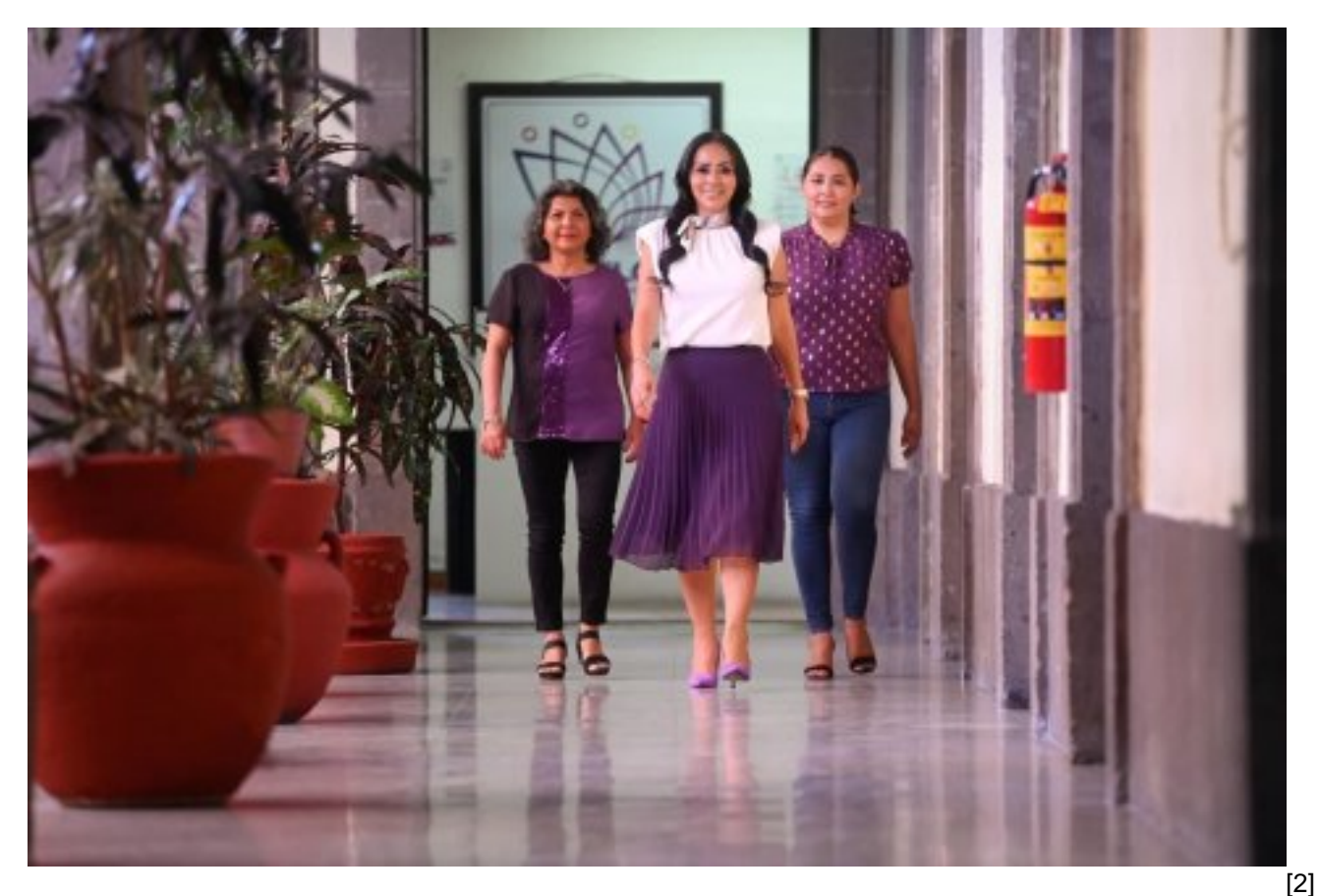

7 de marzo

En el marco del Día Internacional de la Mujer, la secretaria de Administración, Sandra Anaya Villegas, indicó que a través de la dependencia a su cargo se suman a los esfuerzos para avanzar hacia la paridad de género en la plantilla laboral de la Administración pública central.

Lo anterior, como parte de la campaña #MujeresQueTransforman, impulsada por la Secretaría de Gobierno, a través de la Comisión Ejecutiva para Prevenir y Erradicar la Violencia contra las Mujeres (Coevim), que visibiliza a las mujeres como pieza clave dentro de la toma de decisiones y de la gestión gubernamental.

En este sentido, la funcionaria estatal comentó que esto ha implicado generar acciones coordinadas para colocar en un plano de igualdad a mujeres y hombres, para que tengan las mismas oportunidades de desarrollo y crecimiento laboral.

Además, se incorporó la perspectiva de género y enfoque de derechos humanos a los cursos de inducción al personal, mismo que ahora cuenta con temas relacionados con la no discriminación.

De igual forma, el Poder Ejecutivo ha logrado la paridad de género en la integración del gabinete, con la presencia de ocho mujeres de 16 titularidades de secretarías y dependencias, quienes han trabajado en coordinación para lograr resultados a favor de las y los morelenses, demostrando que hay #MujeresQueTransforman.

En la administración pública, la inclusión impacta positivamente en las políticas públicas del estado, por ello de un total de mil 337 plazas de mandos medios y superiores, las mujeres ocupan 659, que representa un 49.2 por ciento en espacios de poder y de toma de decisiones, lo cual es muestra de un crecimiento constante.

Al respecto, Sandra Anaya Villegas destacó el trabajo transversal que se realiza junto con otras dependencias del Poder Ejecutivo para el desarrollo de los ejes de acción de prevención, atención, sanción y erradicación de la violencia contra las mujeres, coadyuvando a lograr cambios que vayan más allá de las palabras y de los acuerdos escritos.

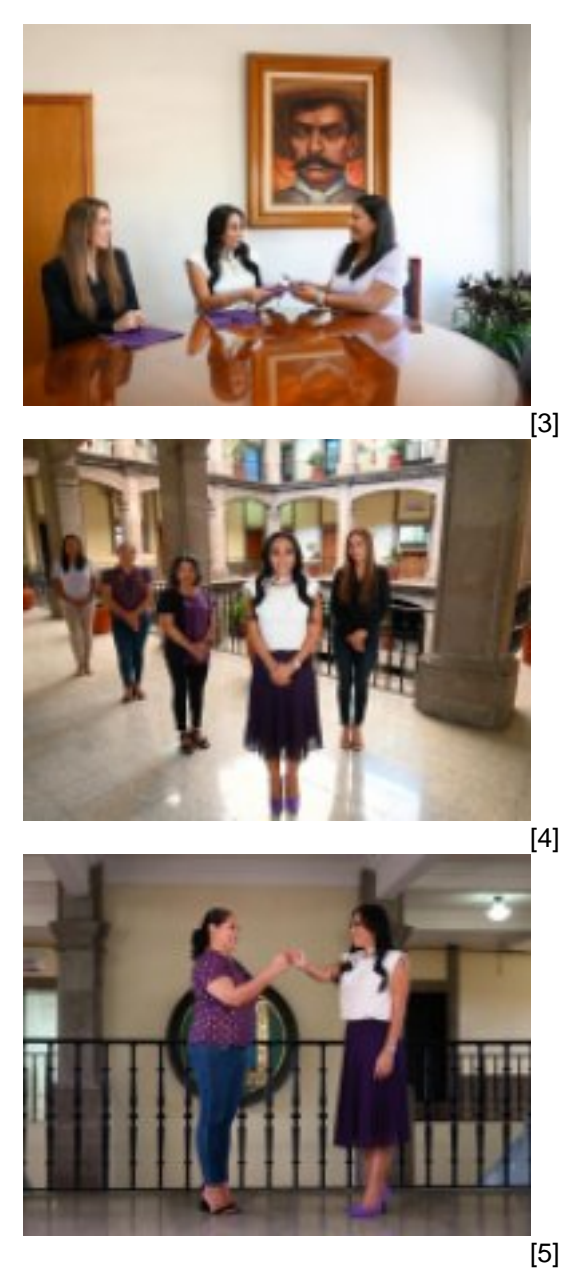

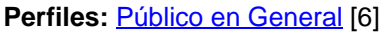

**URL de origen:** https://gobierno.morelos.gob.mx/node/6373

## **Enlaces**

[1] https://gobierno.morelos.gob.mx/noticias/trabaja-secretaria-de-administracion-en-acciones-para-lograr-la-igualdadde-genero-en-el

[2] https://gobierno.morelos.gob.mx/sites/gobierno.morelos.gob.mx/files/boletines/img\_6737.jpeg

[3] https://gobierno.morelos.gob.mx/sites/gobierno.morelos.gob.mx/files/img\_6738.jpeg

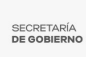

- [4] https://gobierno.morelos.gob.mx/sites/gobierno.morelos.gob.mx/files/img\_6739.jpeg
- [5] https://gobierno.morelos.gob.mx/sites/gobierno.morelos.gob.mx/files/img\_6740.jpeg
- [6] https://gobierno.morelos.gob.mx/perfiles/p%C3%BAblico-en-general